# **pdiffutils**

*Release 0.0.3*

**Matthew Rowles**

**Feb 02, 2022**

# **CONTENTS**

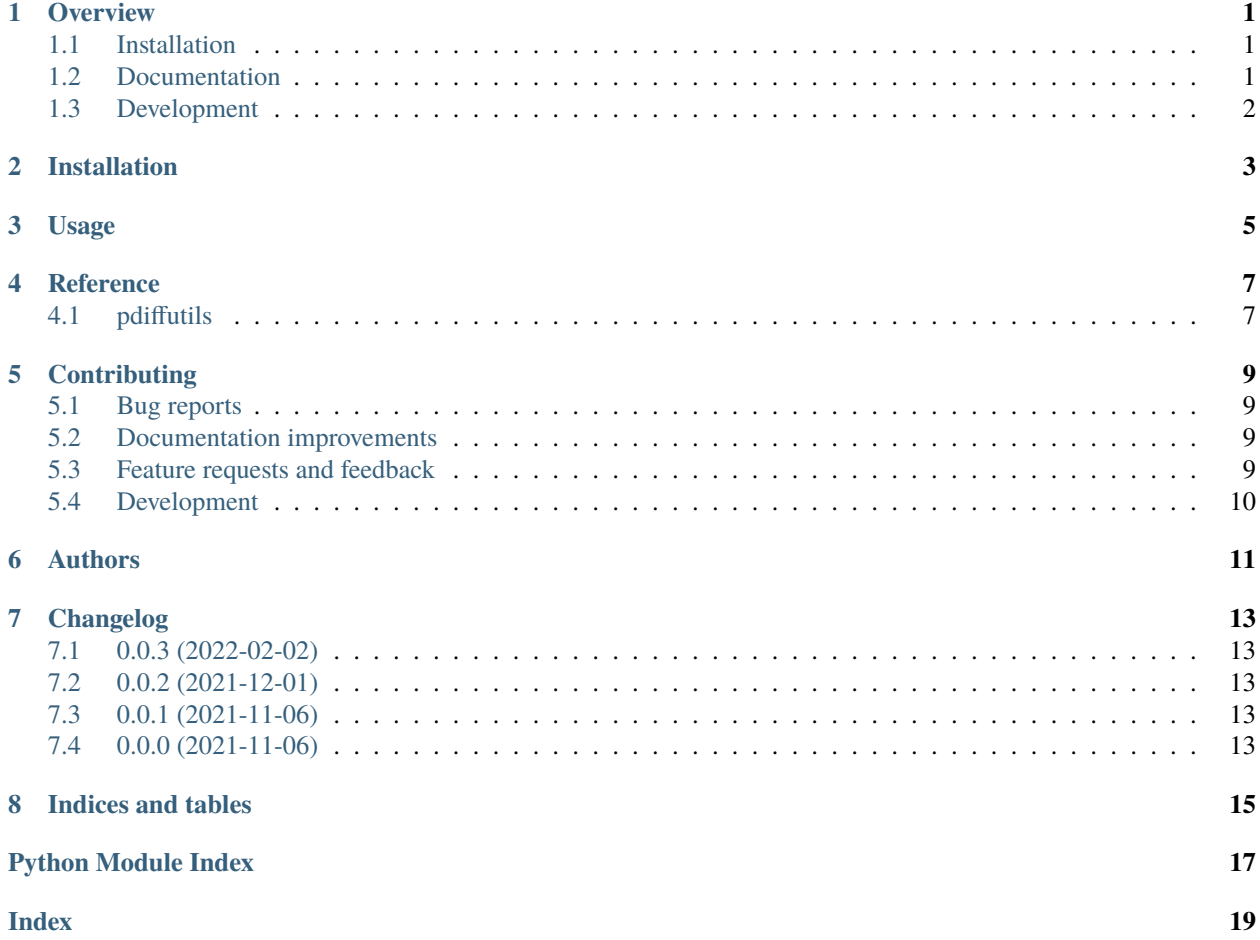

#### **ONE**

#### **OVERVIEW**

<span id="page-4-0"></span>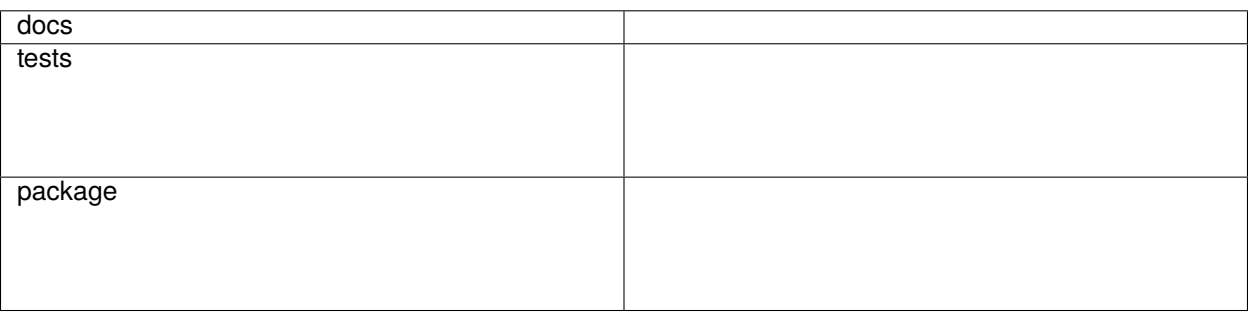

A small package for manipulating powder diffraction data

• Free software: Apache Software License 2.0

## <span id="page-4-1"></span>**1.1 Installation**

pip install pdiffutils

You can also install the in-development version with:

pip install https://github.com/rowlesmr/pdiffutils/archive/master.zip

## <span id="page-4-2"></span>**1.2 Documentation**

<https://pdiffutils.readthedocs.io/>

# <span id="page-5-0"></span>**1.3 Development**

Just ask me, and I can probably help.

**TWO**

## **INSTALLATION**

<span id="page-6-0"></span>At the command line:

pip install pdiffutils

**THREE**

**USAGE**

<span id="page-8-0"></span>To use pdiffutils in a project:

import pdiffutils as du

**FOUR**

## **REFERENCE**

# <span id="page-10-3"></span><span id="page-10-2"></span><span id="page-10-1"></span><span id="page-10-0"></span>**4.1 pdiffutils**

# **CONTRIBUTING**

<span id="page-12-0"></span>Contributions are welcome, and they are greatly appreciated! Every little bit helps, and credit will always be given.

# <span id="page-12-1"></span>**5.1 Bug reports**

When [reporting a bug](https://github.com/rowlesmr/pdiffutils/issues) please include:

- Your operating system name and version.
- Any details about your local setup that might be helpful in troubleshooting.
- Detailed steps to reproduce the bug.

# <span id="page-12-2"></span>**5.2 Documentation improvements**

pdiffutils could always use more documentation, whether as part of the official pdiffutils docs, in docstrings, or even on the web in blog posts, articles, and such.

#### <span id="page-12-3"></span>**5.3 Feature requests and feedback**

The best way to send feedback is to file an issue at [https://github.com/rowlesmr/pdiffutils/issues.](https://github.com/rowlesmr/pdiffutils/issues)

If you are proposing a feature:

- Explain in detail how it would work.
- Keep the scope as narrow as possible, to make it easier to implement.
- Remember that this is a volunteer-driven project, and that code contributions are welcome :)

#### <span id="page-13-0"></span>**5.4 Development**

To set up *pdiffutils* for local development:

- 1. Fork [pdiffutils](https://github.com/rowlesmr/pdiffutils) (look for the "Fork" button).
- 2. Clone your fork locally:

git clone git@github.com:YOURGITHUBNAME/pdiffutils.git

3. Create a branch for local development:

```
git checkout -b name-of-your-bugfix-or-feature
```
Now you can make your changes locally.

4. Commit your changes and push your branch to GitHub:

```
git add .
git commit -m "Your detailed description of your changes."
git push origin name-of-your-bugfix-or-feature
```
5. Submit a pull request through the GitHub website.

#### **5.4.1 Pull Request Guidelines**

If you need some code review or feedback while you're developing the code just make the pull request.

For merging, you should:

- 1. Update documentation when there's new API, functionality etc.
- 2. Add a note to CHANGELOG.rst about the changes.
- 3. Add yourself to AUTHORS.rst.

## **SIX**

## **AUTHORS**

<span id="page-14-0"></span>• Matthew Rowles - .

#### **SEVEN**

#### **CHANGELOG**

#### <span id="page-16-1"></span><span id="page-16-0"></span>**7.1 0.0.3 (2022-02-02)**

• Fixed incorrect output in split on zero for DiffractionExperiment

# <span id="page-16-2"></span>**7.2 0.0.2 (2021-12-01)**

- I don't know what I've added in terms of features
- Implemented a bunch of unit tests
- Squashed various bugs found by unit tests

# <span id="page-16-3"></span>**7.3 0.0.1 (2021-11-06)**

• Fixed function exports

# <span id="page-16-4"></span>**7.4 0.0.0 (2021-11-06)**

• First release on PyPI.

# **EIGHT**

# **INDICES AND TABLES**

- <span id="page-18-0"></span>• genindex
- modindex
- search

# **PYTHON MODULE INDEX**

<span id="page-20-0"></span>p pdiffutils, [7](#page-10-2)

## **INDEX**

#### <span id="page-22-0"></span>M

module pdiffutils, [7](#page-10-3)

#### P

pdiffutils module, [7](#page-10-3)